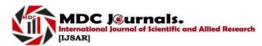

# IJSAR Journal of XXXXXXXX (IJSAR-JXXXX) ISSN: XXXX-XXXX Volume X, Issue X (XXXX-XXXX 2014), PP XX-XX www.mdcjournals.org

### Paper Title (14 Bold)

### First Author<sup>1</sup>, Second Author<sup>2</sup> (12)

<sup>1</sup>(Department, College/ University Name, Country Name) (10 Italic)
<sup>2</sup>(Department, College/ University Name, Country Name) (10 Italic)

**ABSTRACT (11 Bold):** The abstract should summarize the content of the paper and should not be more than 250 words. No references, diagrams or equations should be cited in the abstract. The journal will be printed from the same-sized copy prepared by you. Your manuscript should be printed on A4 paper (21.0 cm x 29.7 cm). Please adhere to the styles and margins described in this template to ensure uniformity and readability of your paper (this is of paramount importance). Normal page limit is maximum of 15 pages, additional pages will be charged at the cost of \$45 per 10 extra pages. (10 Italic).

**Keywords (11Bold)** – Minimum of five [5] and maximum of seven [7] keywords in alphabetical order, separated by comma.

#### I INTRODUCTION (11 Bold)

The introduction of the paper should explain the nature of the study, review of related literature, and the contribution of the paper. The contents of each section may be provided for easy understanding of the article. (10)

#### II HEADINGS (BOLD

The headings and subheadings, starting with "1. Introduction", appears in upper and lower case letters and should be set in **bold and aligned flush left**. All headings from the Introduction to Acknowledgements are numbered sequentially using 1, 2, 3, etc. Subheadings are numbered 1.1, 1.2, etc. If a subsection must be further divided, the numbers 1.1.1, 1.1.2, etc. The font size for heading is 11 points bold face and subsections with 10 points and not bold. Do not underline any of the headings, or add dashes, colons, etc. (10)

#### III INDENTATIONS AND EQUATIONS (11 BOLD)

All paragraphs under each heading or subheading should be flush left, A colon is inserted before an equation is presented, but there is no punctuation following the equation. All equations are numbered and referred to in the text solely by a number enclosed in a round bracket (i.e., (3) reads as "equation 3"). Ensure that any miscellaneous numbering system you use in your paper cannot be confused with a reference [4] or an equation (3) designation. (10)

#### IV FIGURES AND TABLES (11 BOLD)

To ensure a high-quality product, diagrams and lettering MUST be either computer-drafted or drawn using India ink. Figure captions appear below the figure, are flush left, and are in lower case letters. When referring to a figure in the body of the text, the abbreviation "Fig." is used. Figures should be numbered in the order they appear in the text.

Table captions appear centered above the table in upper and lower case letters. When referring to a table in the text, no abbreviation is used "Table" starts with capital letter wherever it is cited in the text. (10)

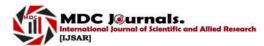

## IJSAR Journal of XXXXXXXX (IJSAR-JXXXX) ISSN: XXXX-XXXX Volume X, Issue X (XXXX-XXXX 2014), PP XX-XX www.mdcjournals.org

#### V CONCLUSION (11 BOLD)

A conclusion section must be included and should indicate clearly the advantages, limitations, and possible applications of the paper. Although a conclusion may review the main points of the paper, do not replicate the abstract as the conclusion. A conclusion might elaborate on the importance of the work or suggest applications and extensions. (10)

#### VI ACKNOWLEDGEMENTS (11 BOLD)

An acknowledgement section may be presented after the conclusion, if desired. (9)

#### REFERENCES (11 BOLD)

This heading is not assigned a number.

A reference list MUST be included using the following information as a guide. Only *cited* text references are included. Each reference is referred to in the text by a number enclosed in a square bracket (i.e., [3]). References must be numbered and ordered according to where they are first mentioned in the paper, NOT alphabetically. The font size for the list should be (9)

#### **Examples for citing reference:**

#### JOURNAL PAPERS:

[1] Ozlem M, Asphi Y., Gurunlu Y., and Ndamin P., Application of fuzzy theory to writer recognition of Chinese characters, *International Journal of Modelling and Simulation*, 18(2), 1998, 112-116.

Note that the journal title, volume number and issue number are set in italics.

#### BOOKS:

[2] Moore R.E., *Interval analysis* (Englewood Cliffs, NJ: Prentice-Hall, 1966).

Note that the title of the book is in lower case letters and italicized. There is no comma following the title. Place of publication and publisher are given.

#### CHAPTERS IN BOOKS:

[3] Sally C.M, Neurophysiology of binocular vision, in J.Houseman (Ed.), *Handbook of physiology*, 4 (New York: Springer-Verlag, 1970) 342-366.

Note that the place of publication, publisher, and year of publication are enclosed in brackets. Editor of book is listed before book title.

#### THESES:

[4] Jerry A.H, *Theory and implementation of multidimensional discrete systems for signal processing*, doctoral diss., Massachusetts Institute of Technology, Cambridge, MA, 1978.

Note that thesis title is set in italics and the university that granted the degree is listed along with location information

#### PROCEEDINGS PAPERS:

[5] Stone I.A, Modelling design and control of flexible manipulator arms: A tutorial review, *Proc. 29th IEEE Conf. on Decision and Control*, San Francisco, CA, 1990, 500-506

NOTE: The type face of the manuscript should be prepared in Times New Roman with font sizes as enclosed in the bracket.